Override Password Crack Free Download PC/Windows

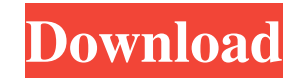

### **Override Password Crack+ Activation Code**

(ex. Override Password: username = "user", new password = "a new password") The window will then ask you to select the desired windows login user account. Then it will prompt you with the below window: After selecting the password will be locked. This method will also require the Administrator or a user with "generic all permissions" to enter the password for it. If the user does not know the password for the account, he will not be able to the account will remain locked. NOTE: The user will only be able to use this method to change one windows account. Comments Ravi Srinivasan Yasir Farooqui I don't think that the override method is correct. It only changes all users accounts in the domain You can not change the password using the previous. It requires the Administrator or a user with "generic all permissions" to enter the password for it. Matthew Philip October 24, 2019 You organizations is the fact that their primary threat intelligence is provided by an outside service provider. We'll show how your existing risk management systems, your CI/CD pipelines, and even your existing threat intelli threats and attacks." "The first wave of the data breach involves the first denial of service attack or the malware installation. It looks like you have a malware, you have new device, all of a sudden your server is slow, next thing you look into is the network. You look at the network traffic and, BAM, you have malware on your network. The

### **Override Password License Code & Keygen [32|64bit] [2022-Latest]**

More... Windows has a feature that allows an authorized user to bypass the password during the login process. This feature is called "Operate Bypass Password" You can enable or disable the "Enable Operate Bypass Password" (providing you have not disabled the enterprise administrator password feature). More... And finally, if a user is able to bypass the passwords, the easiest way of doing it is with a process called UnlockBox If you can ins the event that you use NTFS, meaning that it won't work on network drives. Addendum I had not seen "Insecure Windows Passwords" on this topic before, so I will provide more details in this answer! While anyone can disable access to the computer, they will be able to access the computer. However, most enterprises, especially those which have a high level of security, have specific needs for maintaining network security. The problem that this network drive, especially if you want to use Windows authentication for the network? Answer: If you use Windows Authentication, and you want to protect against this scenario, you must implement something called AD Login Fi You must also implement both an AD Proxy and Server 2012. Local Group Policy: On a domain controller, create a Group Policy object. (Hint: Let's say you called the policy "Default Domain Policy (Take 2)."): Logon Account P Administrative Templates Network Configuration Internet Client On the "Security" tab, enable the "Password Attempts Before System Allows Login" GPO. You can use the Intune, or Group Policy Management Console to do this. Gr controller, in 09e8f5149f

# **Override Password**

Override Windows Password allows users to change the current in use windows login password, without having to provide the one in use. It can perform the same task of a registration site, which allows users to enter the des they are using. The software will create a new local account, if the current user account is not the domain or local administrator. Features: - Overwrite current in use password, to use any of the existing password, from t file. - Display the username of the current user. - Reset the default password to the one saved in the file. - The new password will be stored to the file. - The new password will be used automatically in the future. - The password will be saved in the history of the windows startup screen. - The new password will be saved in the registry. - The new password will be saved to the file system. - The new password will be used the next time that file. - Opens the password recovery dialog when entering the current password as the wrong password. - You can enter a new password to the previous saved one. - Stored in an XML file. - Use credentials to connect to the da domain name, or local hostname. - Saves the username and the new password that the computer has been using to the file. - The new password will be used automatically when you do the next logon of the computer. - Displays t current user. - Stored

### **What's New in the Override Password?**

This utility allows you to override a windows login password. If a user forgets their current password, this utility allows them to change the password without requiring a new username and password. Before using this utili

# **System Requirements For Override Password:**

Minimum: OS: Windows 7/Windows 8.1/Windows 10 (64-bit) Processor: Intel Core 2 Duo, 2.5 GHz Memory: 4 GB RAM Graphics: DirectX 9.0c or above Hard Disk: 10 GB available space Sound Card: DirectX 9.0c compatible sound card R

#### Related links:

[https://www.myshareshow.com/upload/files/2022/06/3PVsOTQbIxRxh1SH9neJ\\_08\\_dc63c4dd66ac45f3a12303269d7d1ed5\\_file.pdf](https://www.myshareshow.com/upload/files/2022/06/3PVsOTQbIxRxh1SH9neJ_08_dc63c4dd66ac45f3a12303269d7d1ed5_file.pdf) [https://iraqidinarforum.com/upload/files/2022/06/WtoYVIK3pg4ZeZ8GkWuV\\_08\\_fca57d6c8dc94d0a84521d0e6d27ffa3\\_file.pdf](https://iraqidinarforum.com/upload/files/2022/06/WtoYVIK3pg4ZeZ8GkWuV_08_fca57d6c8dc94d0a84521d0e6d27ffa3_file.pdf) <https://carlosbarradas.com/free-virus-removal-tool-for-w32-antivirus2008-fraudtool-free-registration-code-win-mac/> <https://citywharf.cn/x-graphcalc-license-code-keygen/> [http://www.brickandmortarmi.com/dot\\_clean-net-crack-keygen-free/](http://www.brickandmortarmi.com/dot_clean-net-crack-keygen-free/) [https://spacezozion.nyc3.digitaloceanspaces.com/upload/files/2022/06/UoHxGgKeh5EKLenTUyz6\\_08\\_fca57d6c8dc94d0a84521d0e6d27ffa3\\_file.pdf](https://spacezozion.nyc3.digitaloceanspaces.com/upload/files/2022/06/UoHxGgKeh5EKLenTUyz6_08_fca57d6c8dc94d0a84521d0e6d27ffa3_file.pdf) [http://storytellerspotlight.com/upload/files/2022/06/17ttC39ctvFPK1uq6SmB\\_08\\_fca57d6c8dc94d0a84521d0e6d27ffa3\\_file.pdf](http://storytellerspotlight.com/upload/files/2022/06/17ttC39ctvFPK1uq6SmB_08_fca57d6c8dc94d0a84521d0e6d27ffa3_file.pdf) https://sharingfield.com/upload/files/2022/06/31FBhJ4GqmRlmvYQ917z\_08\_dc63c4dd66ac45f3a12303269d7d1ed5\_file.pdf <http://dottoriitaliani.it/ultime-notizie/rimedi-naturali/checkbeat-crack-activation-2022/> <http://ticketguatemala.com/?p=3286> <https://alternantreprise.com/kino/ringtonesia-lg-env-touch-maker-15-0-3-0-full-product-key-download/> <https://streamers.worldmoneybusiness.com/advert/neophoto-crack/> [https://pharmatalk.org/upload/files/2022/06/pPIwUNBqCfi6Ky72YofT\\_08\\_3d327e26c365b92d06b8775ef63450ee\\_file.pdf](https://pharmatalk.org/upload/files/2022/06/pPIwUNBqCfi6Ky72YofT_08_3d327e26c365b92d06b8775ef63450ee_file.pdf) <http://sturgeonlakedev.ca/2022/06/08/pc-activity-viewer-crack-download/> <http://clowder-house.org/?p=1299> <https://allthingsblingmiami.com/?p=24556> <https://oldeberkoop.com/x-gsmartcontrol-crack-activation-win-mac/> <http://newsygadgets.com/?p=2007> <http://bestoffers-online.com/?p=8876> [http://slimancity.com/upload/files/2022/06/rmuH3WVD6Sg3U8tLna1c\\_08\\_dc63c4dd66ac45f3a12303269d7d1ed5\\_file.pdf](http://slimancity.com/upload/files/2022/06/rmuH3WVD6Sg3U8tLna1c_08_dc63c4dd66ac45f3a12303269d7d1ed5_file.pdf)